## Ignite UI™ 2015.2 Release Notes

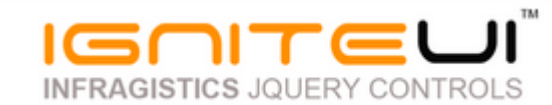

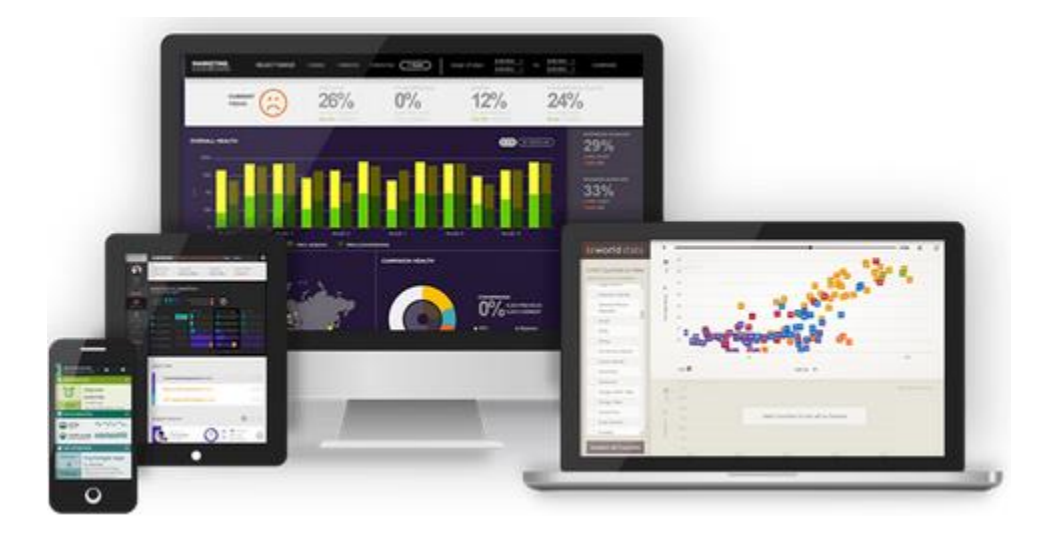

Create the best Web experiences in browsers and devices with our user interface controls designed expressly for jQuery, ASP.NET MVC, HTML 5 and CSS 3. You'll be building on a solid foundation of robust Web technology without the need for plug-ins or extensions.

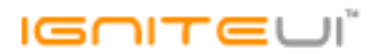

## **Installation**

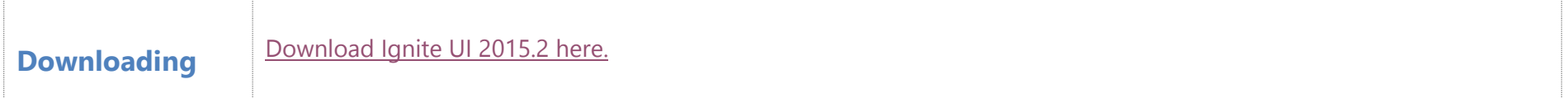

## **Release Notes**

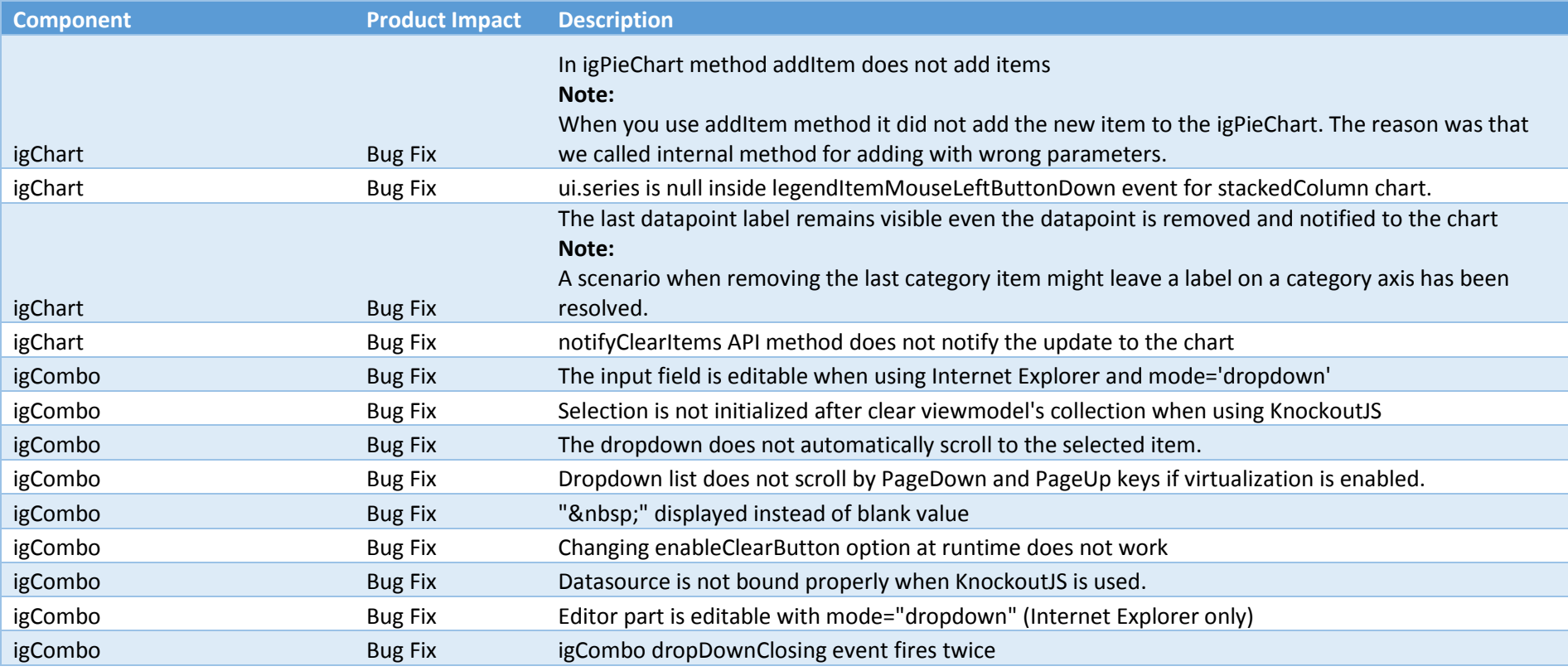

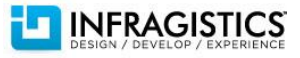

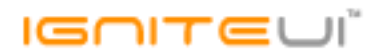

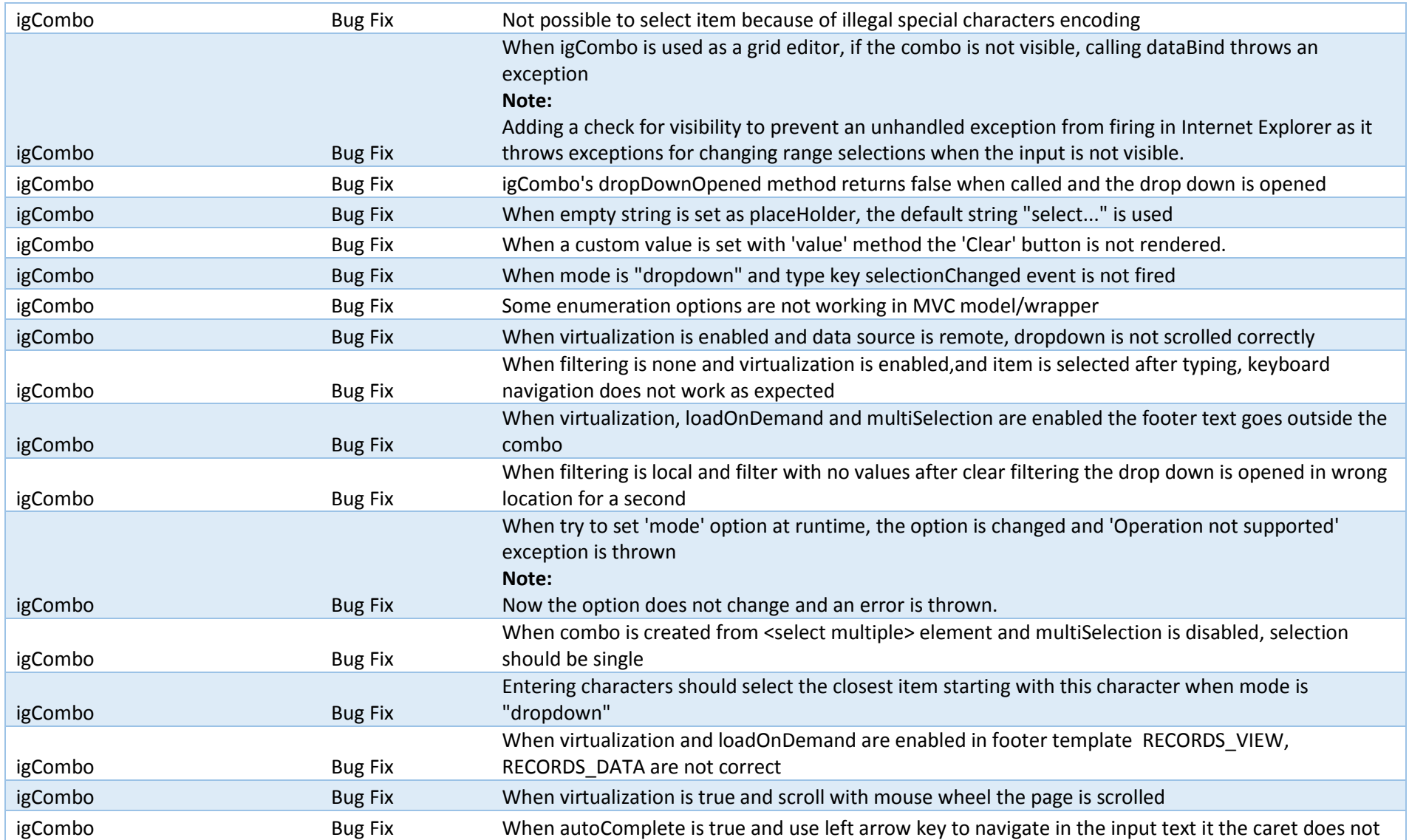

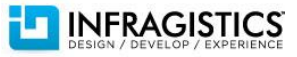

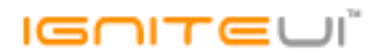

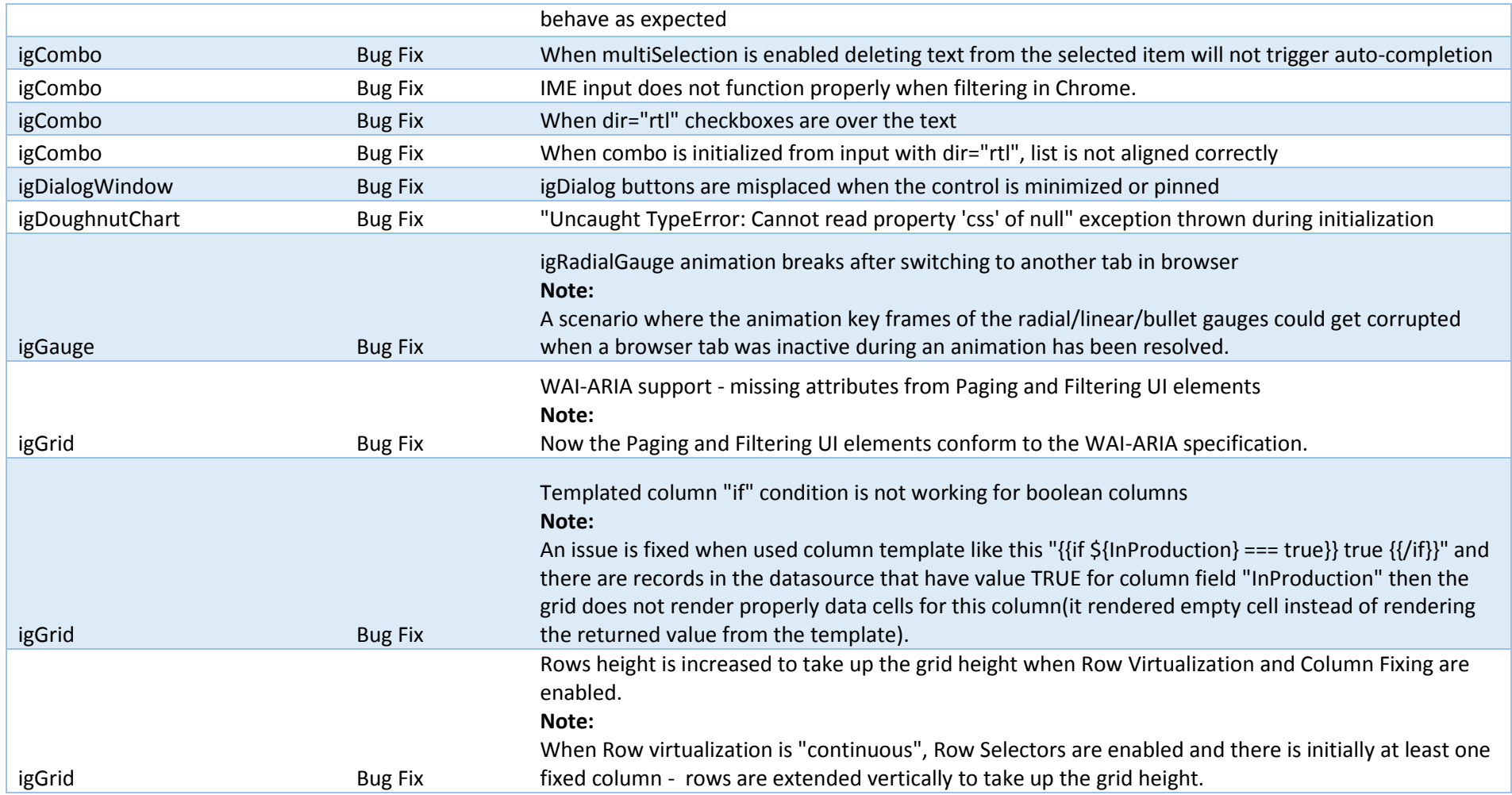

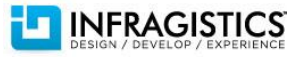

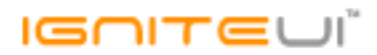

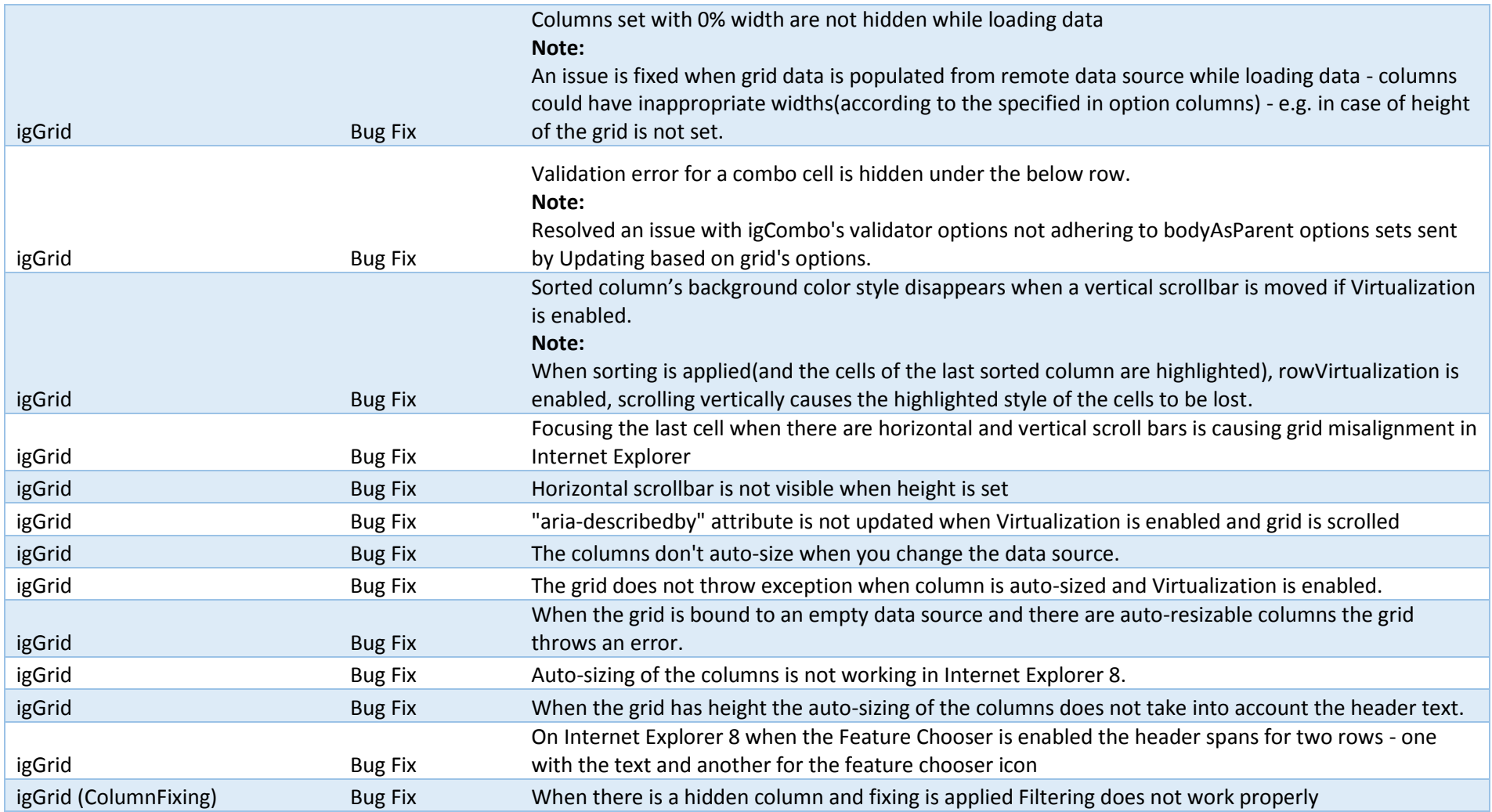

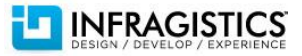

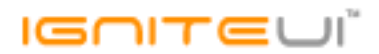

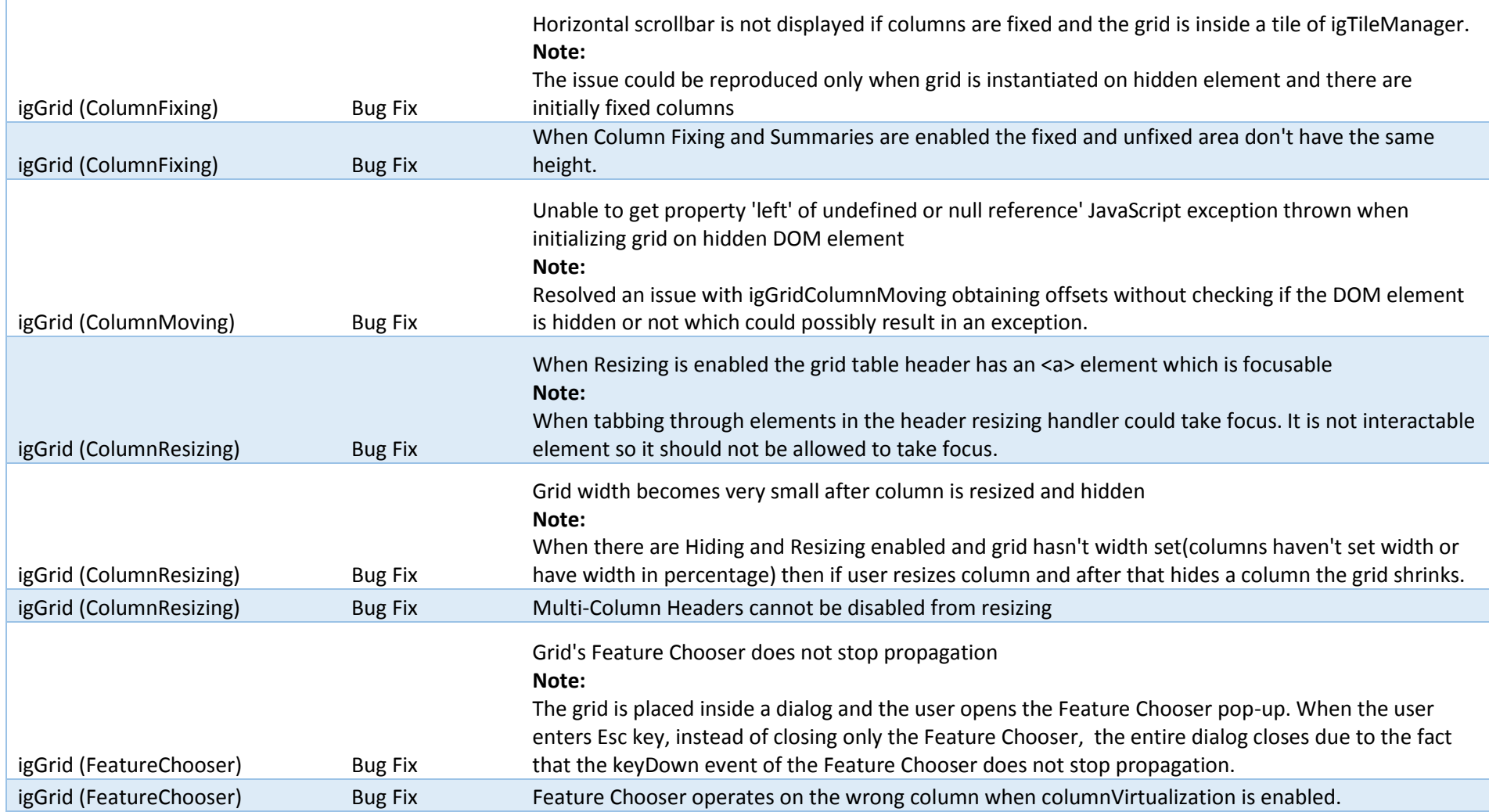

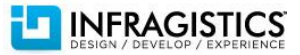

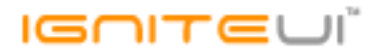

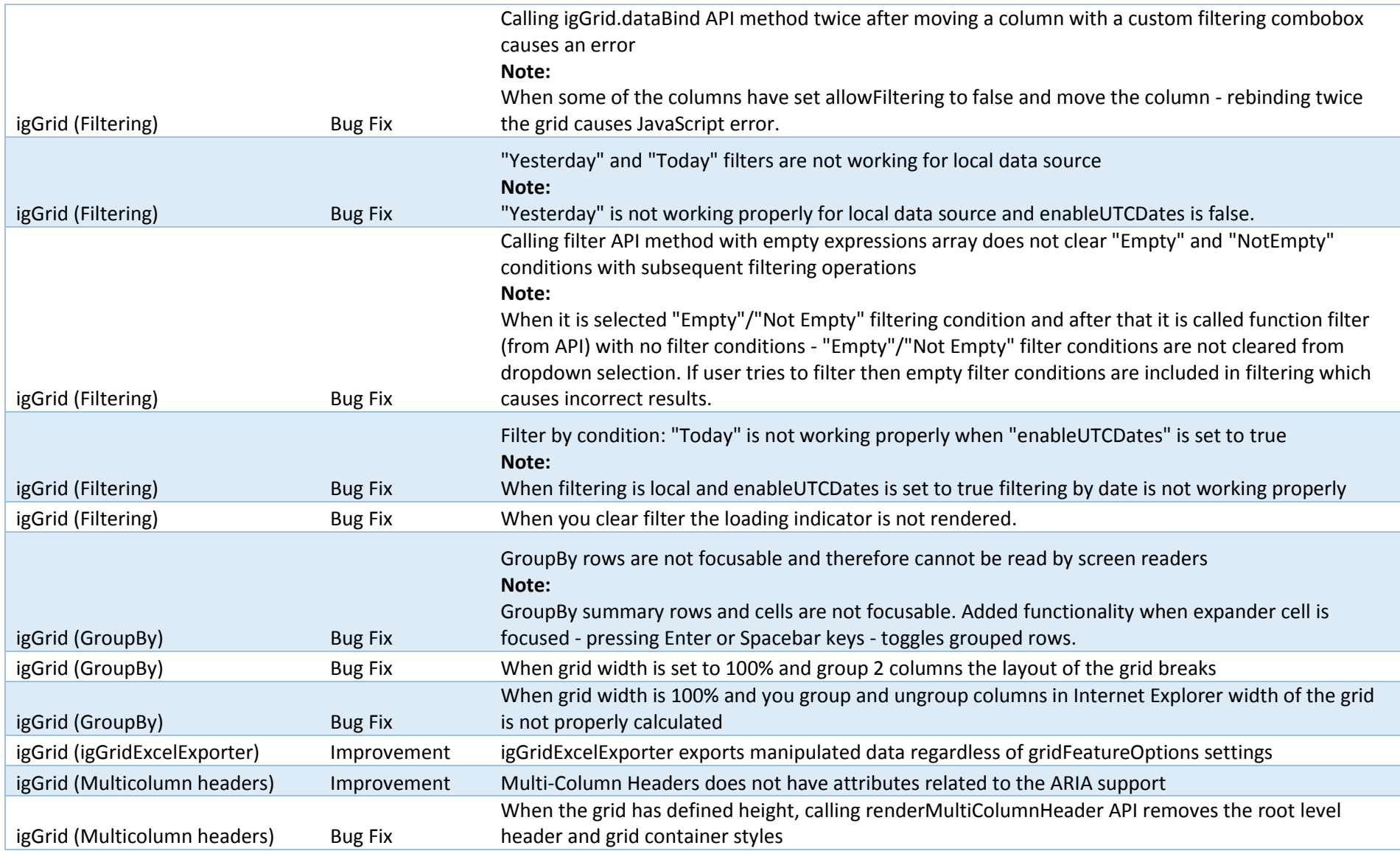

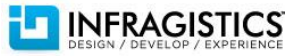

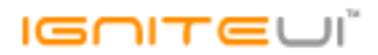

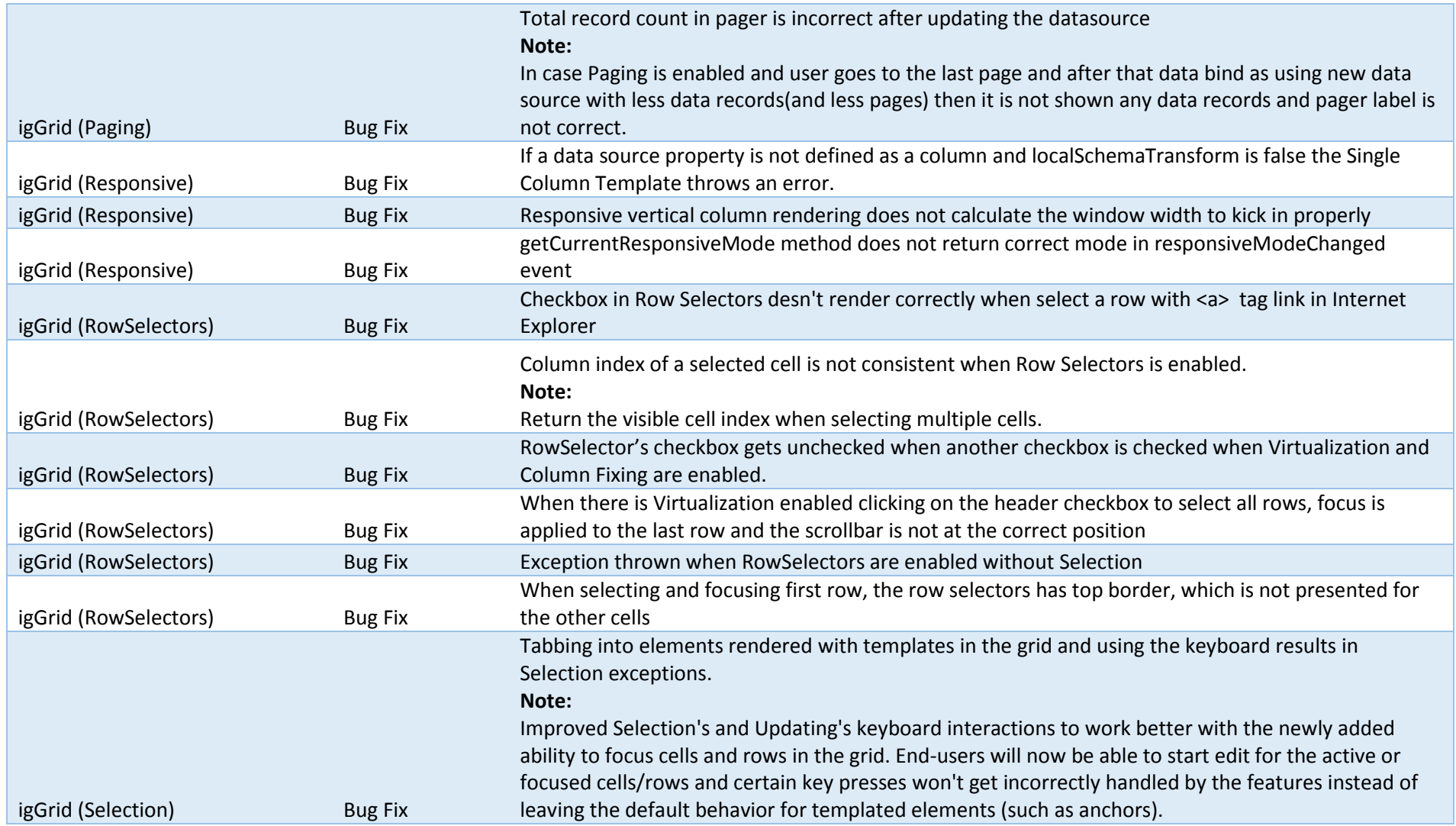

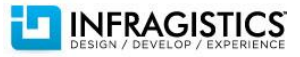

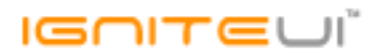

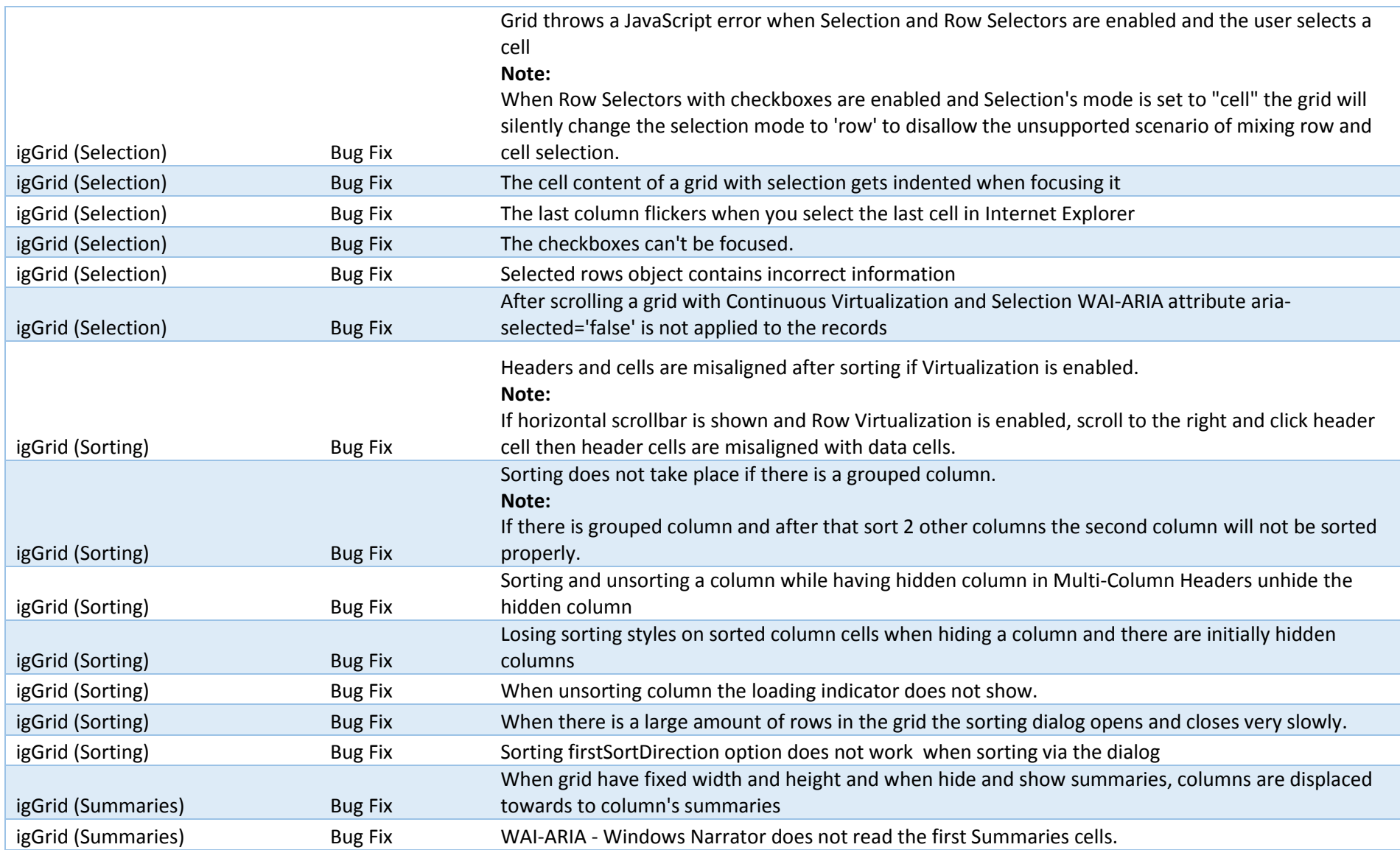

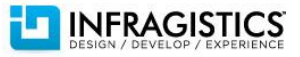

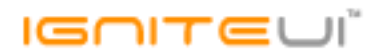

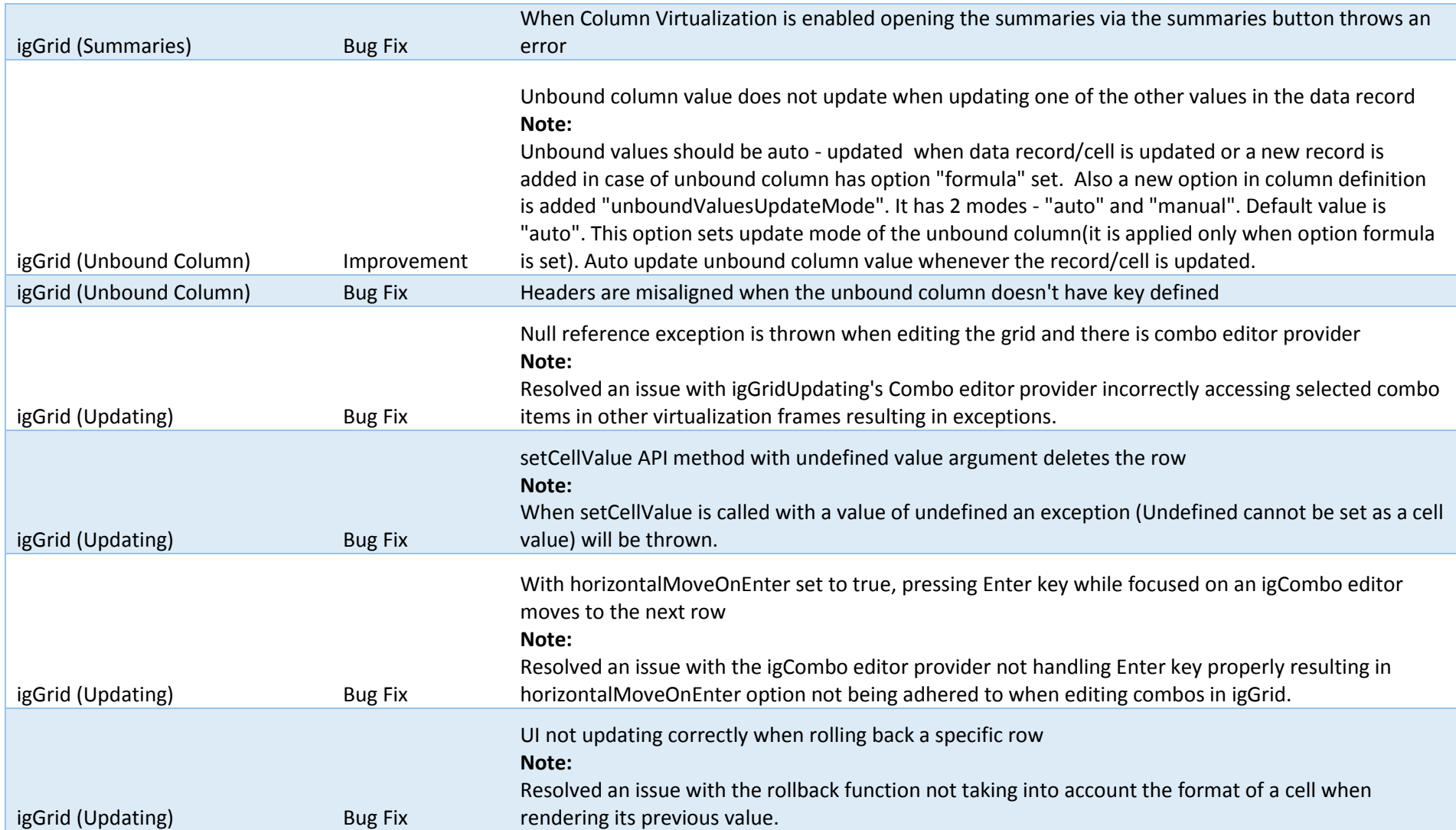

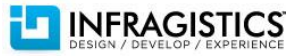

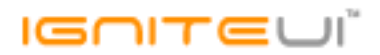

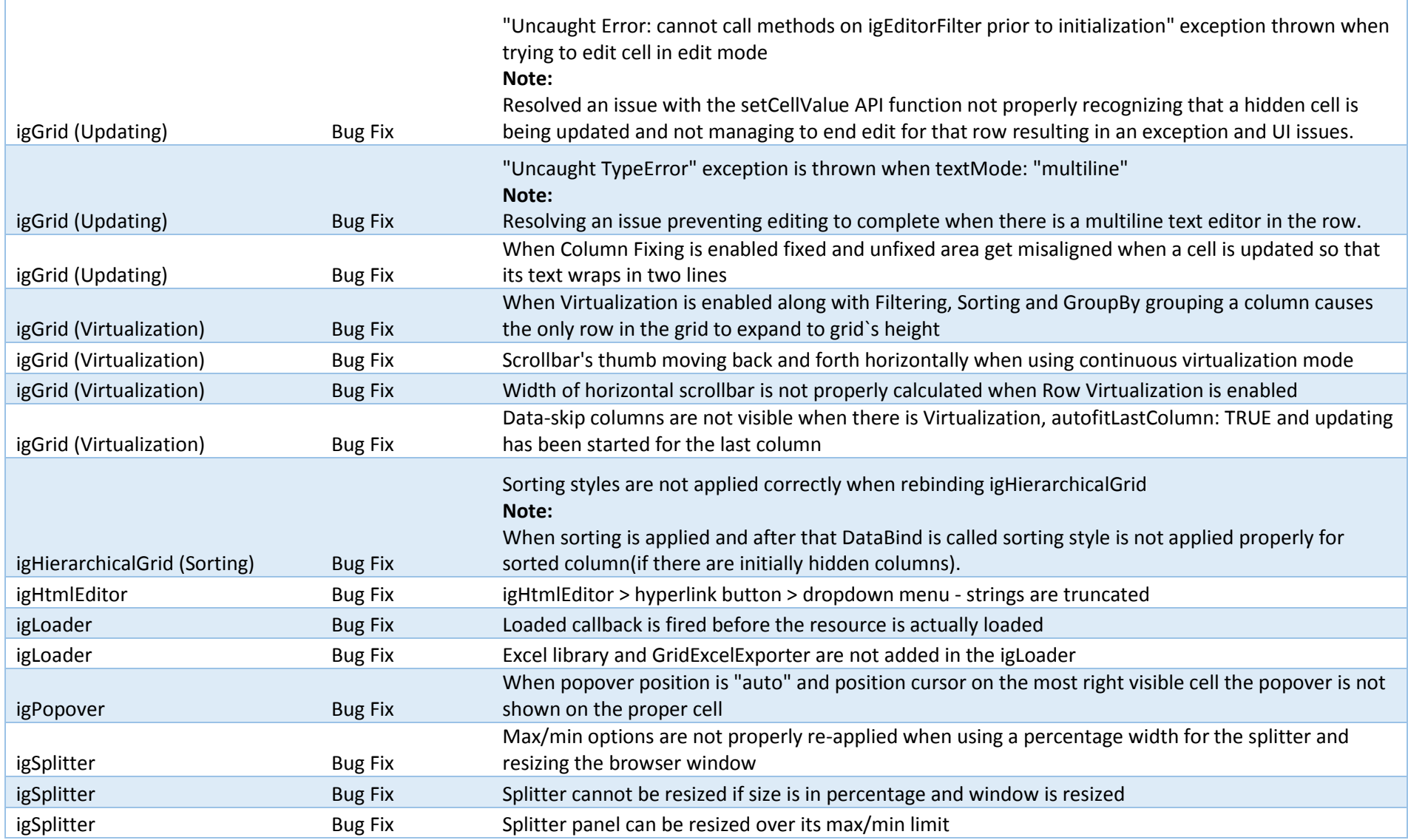

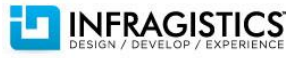

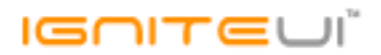

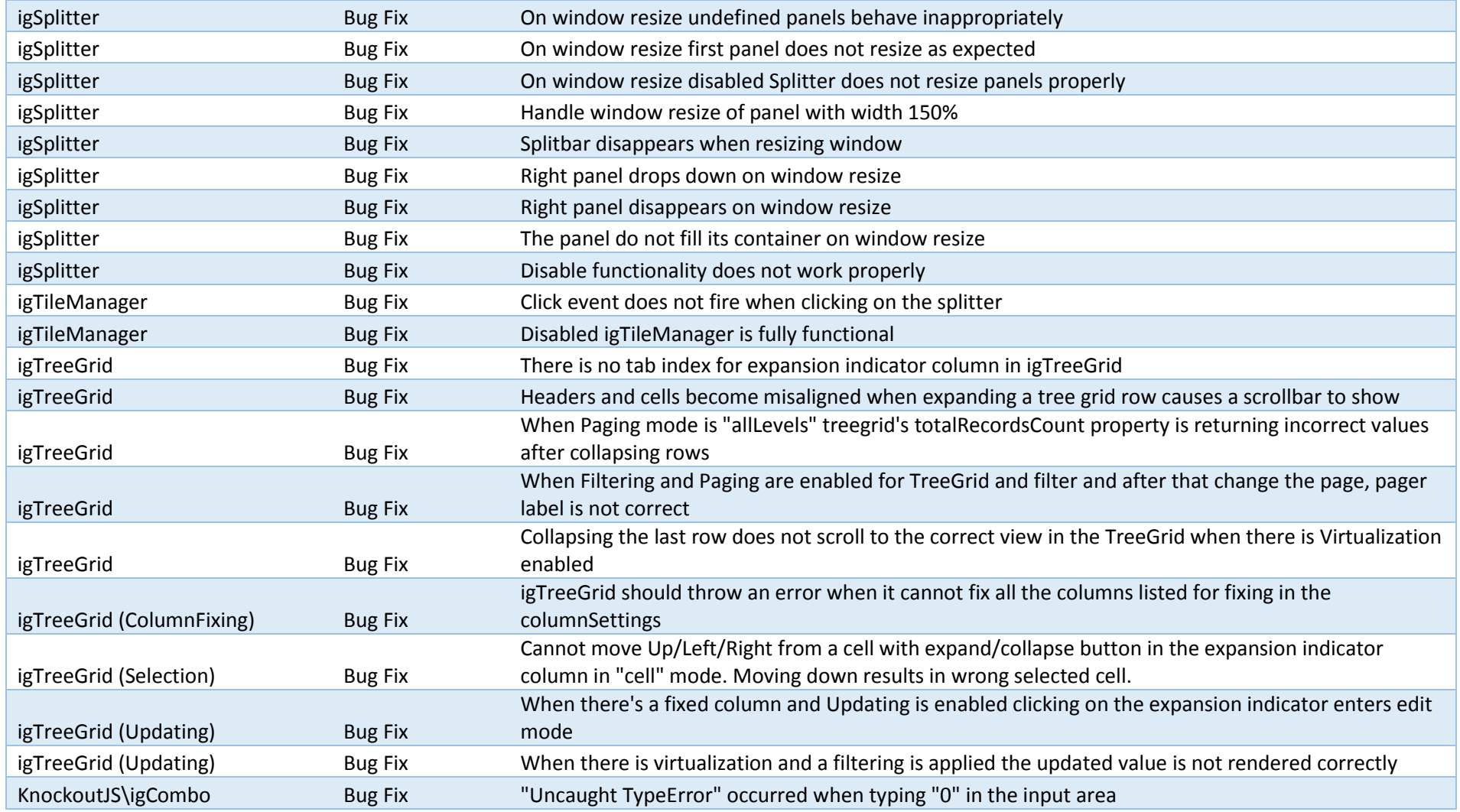

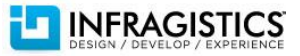

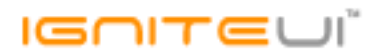

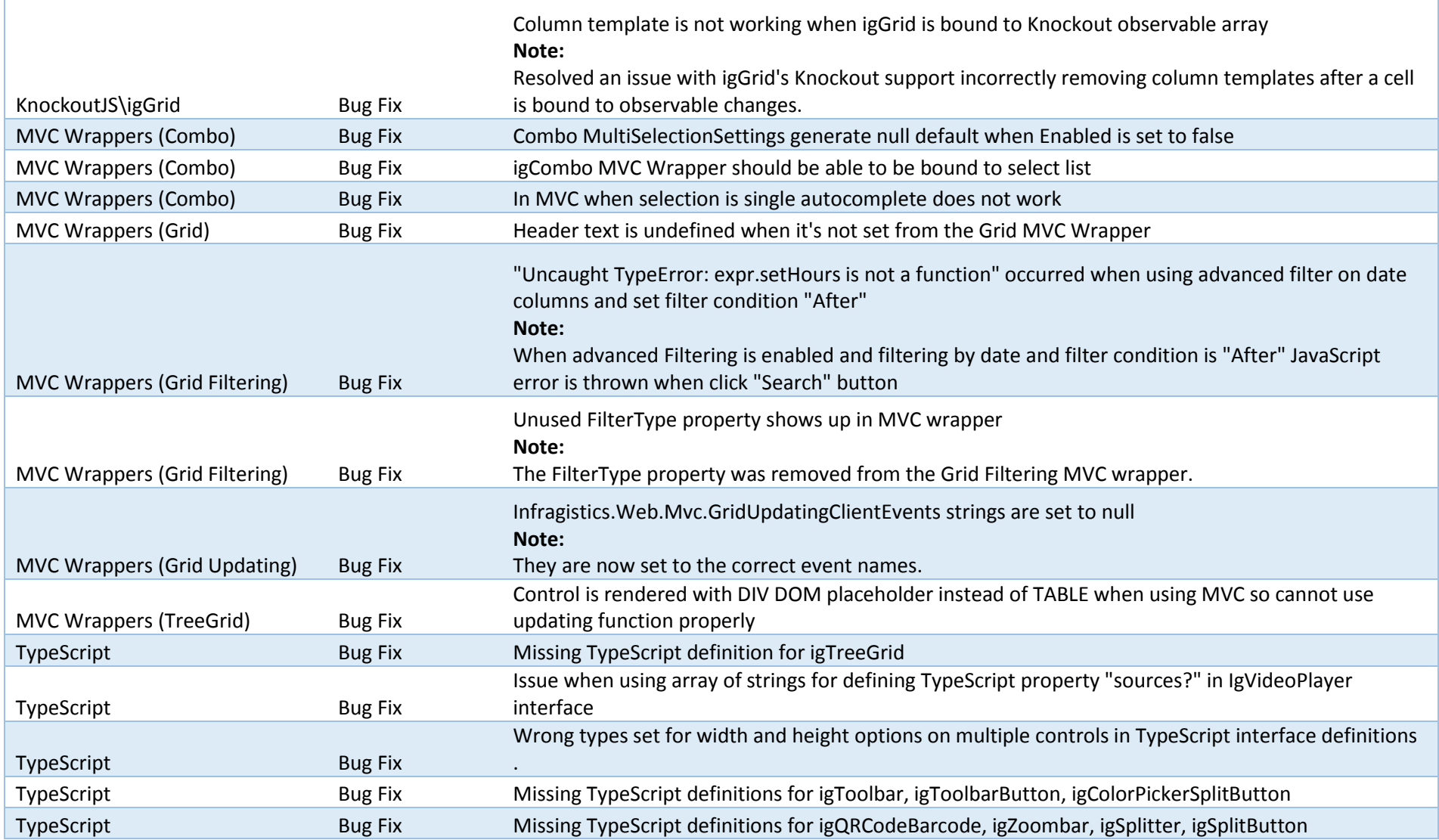

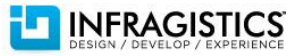

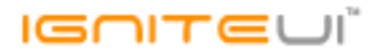

TypeScript **Bug Fix** Bug Fix Missing TypeScript definitions for igBulletGraph and igLinearGauge

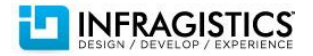